# **ALLEGATO 1/C**

## **PROCEDIMENTO BANDO**

#### **LEGENDA**

RT – Regione Toscana OI – Organismo Intermedio R – Richiedente B - Beneficiario NTV – Nucleo Tecnico Valutazione ADER – Agenzia Delle Entrate Riscossione AdG – Autorità di Gestione

#### **Delibera Giunta Regionale**

Individua l'oggetto del progetto o la tipologia di intervento con riferimento alla specifica norma applicabile, in attuazione della linea/azione di intervento di cui al programma. Adottata ai sensi della Dec. GR. n. 4 del 7 aprile 2014 o di altro atto successivo.

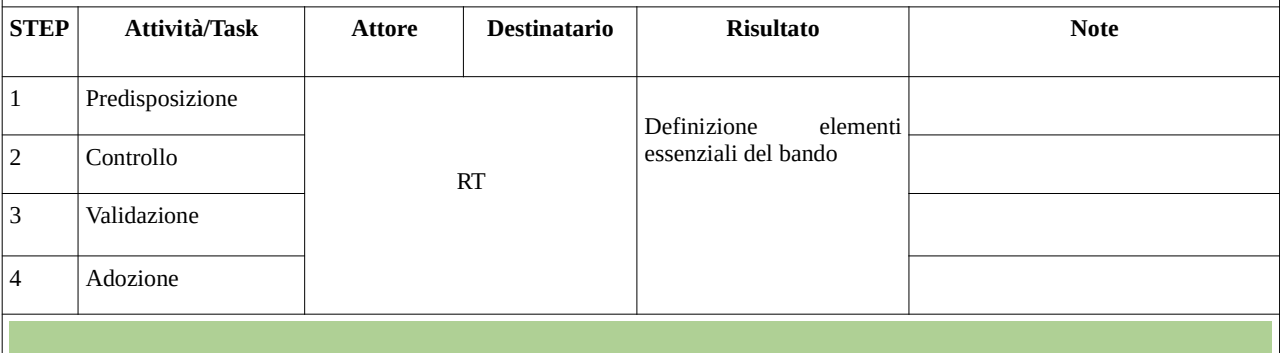

#### **Bando**

Definisce la procedura, gli obblighi, le modalità, in attuazione di quanto previsto dalla DGR. E' adottato con atto del dirigente regionale responsabile dell'intervento.

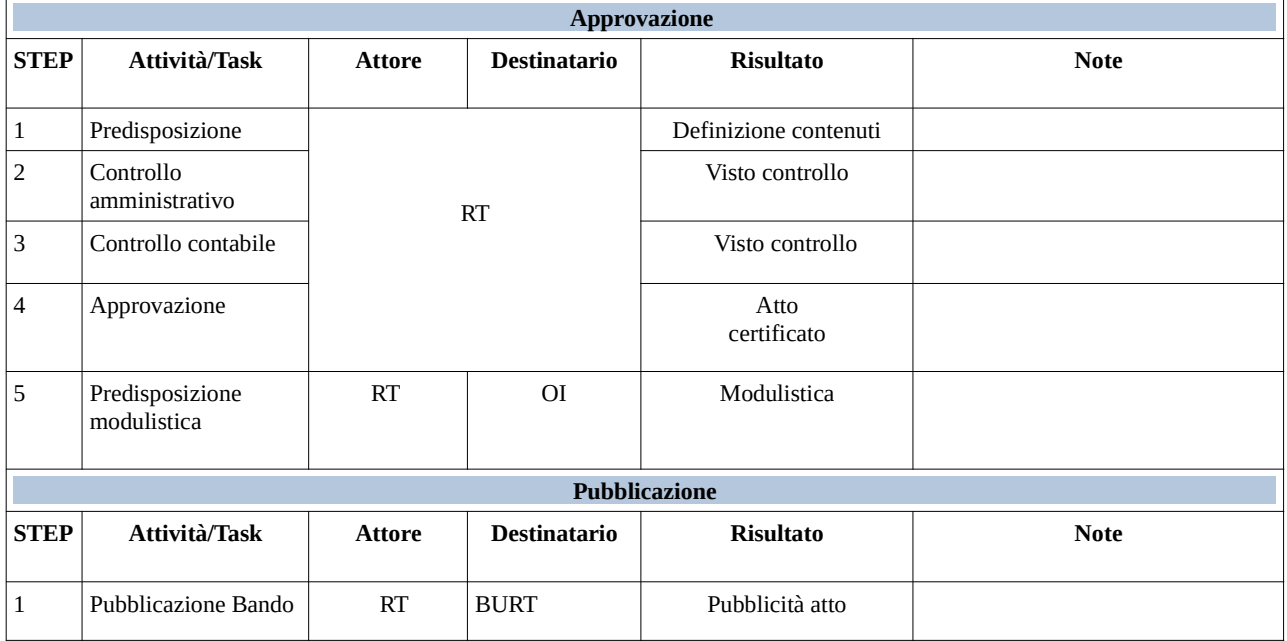

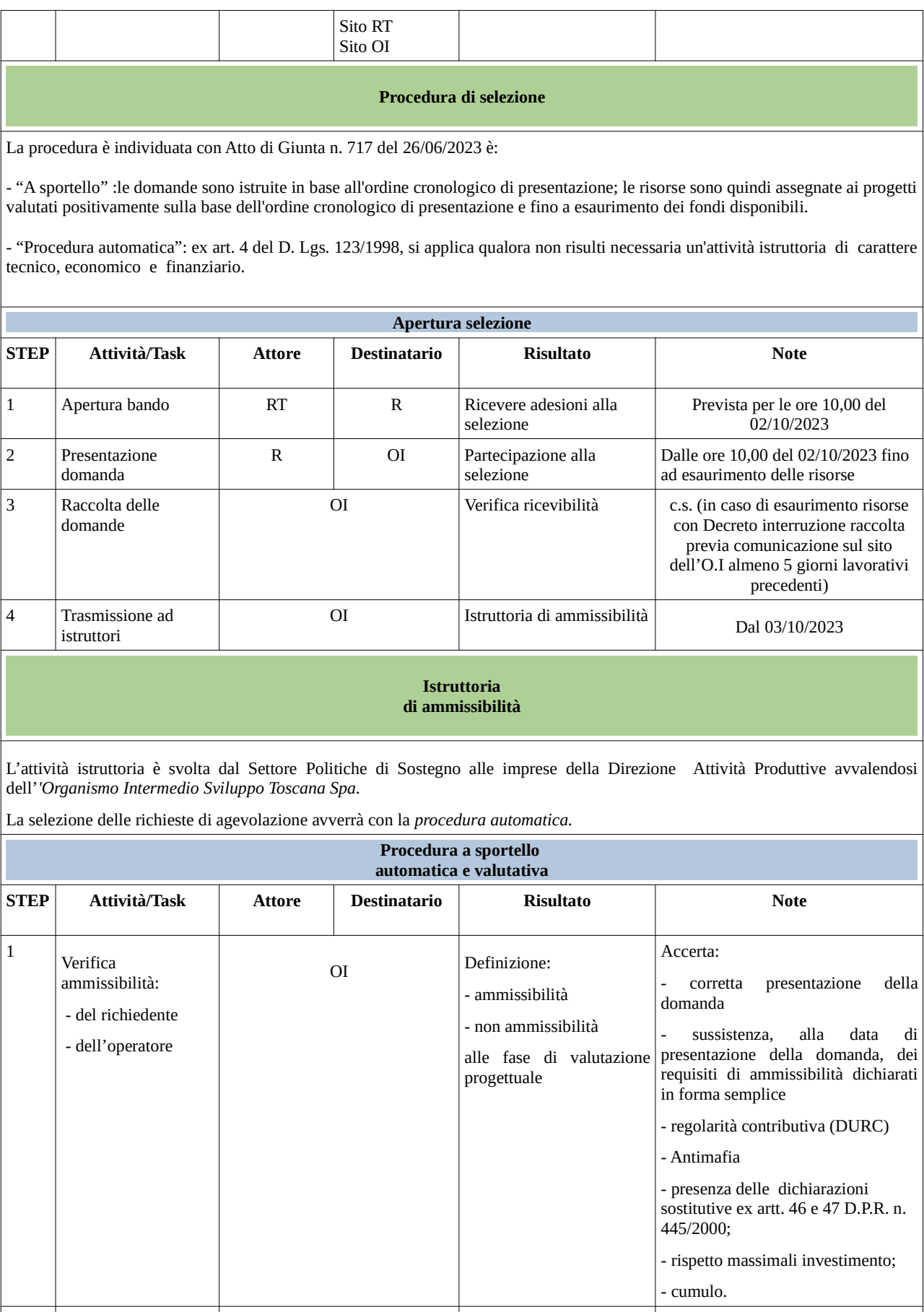

 $2$   $\big|$  Valutazione proposte progettuali e applicazione dei criteri di valutazione OI Valutazione progetti  $\vert$  Le proposte progettuali sono oggetto di valutazione sulla base dei criteri di valutazione definiti dal Bando sulla base di quanto definito con la

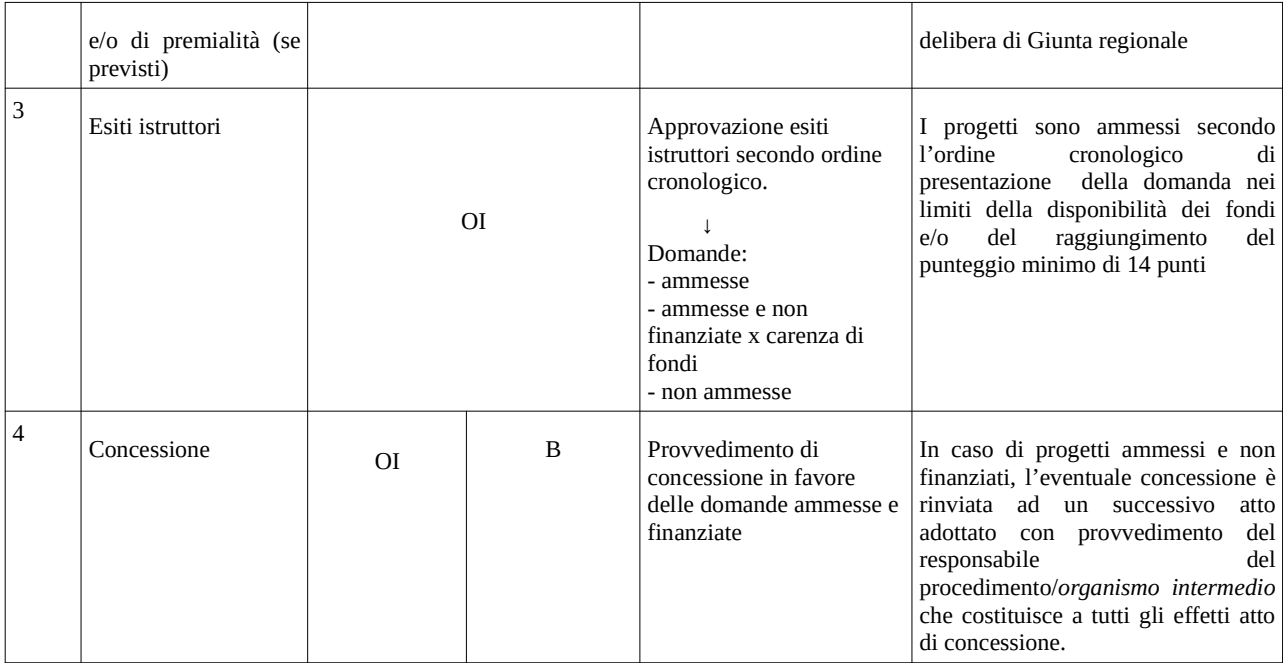

Conclusione attività istruttoria →90 gg. dalla presentazione della domanda *+ 30gg in caso di soccorso istruttorio*

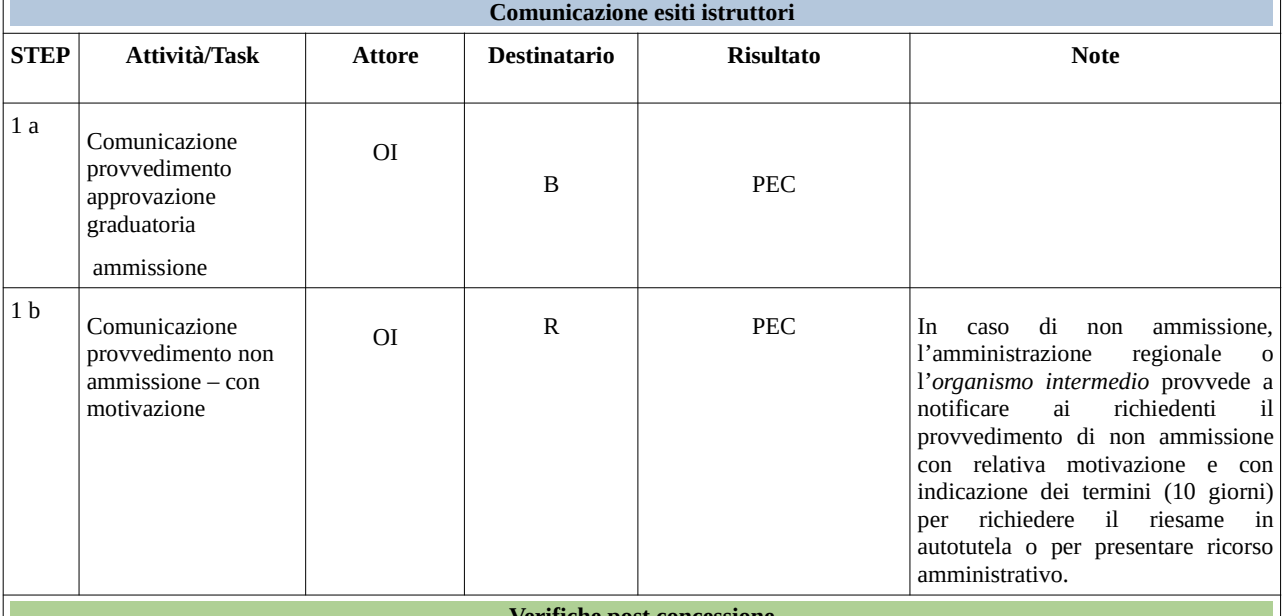

**Verifiche post concessione**

Entro 120 (centoventi) giorni dalla data di notifica della concessione dell'agevolazione, l'O*rganismo Intermedio* verifica i seguenti requisiti di ammissibilità oggetto di dichiarazioni sostitutive di certificazione ai sensi dell'art. 46 e dichiarazioni sostitutive di atto notorio ai sensi dell'art. 47 del D.P.R. n. 445/2000 al fine di verificarne la sussistenza alla data di presentazione della domanda.

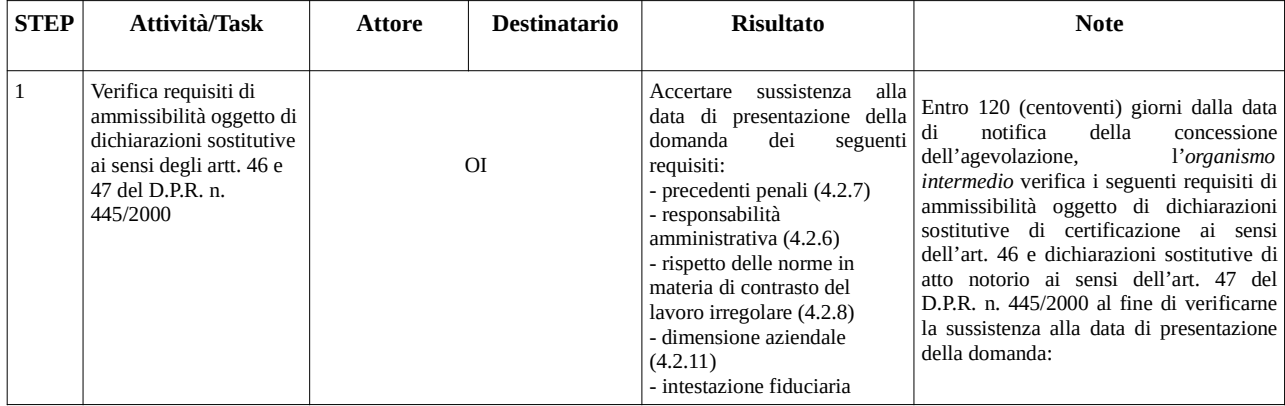

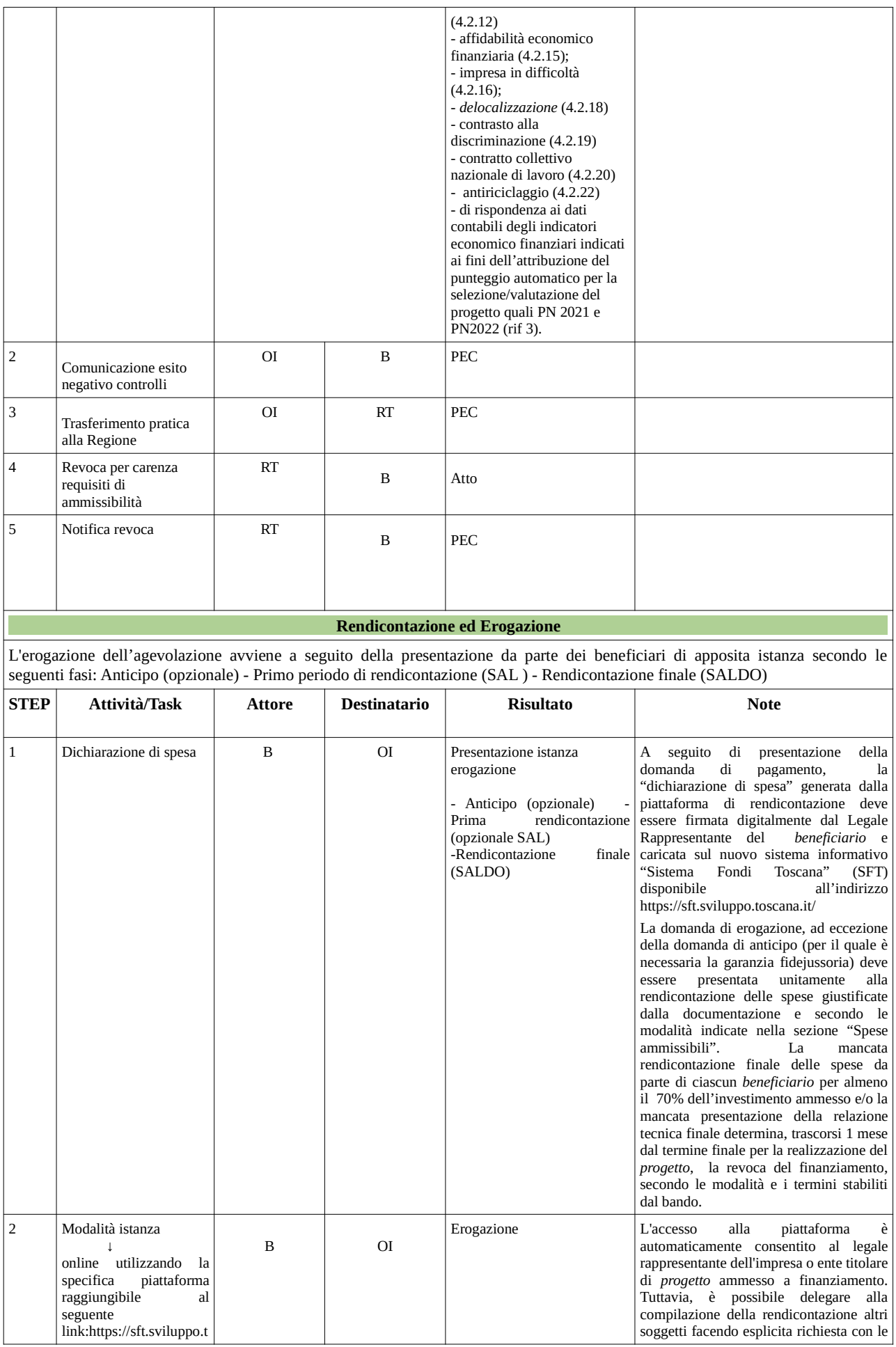

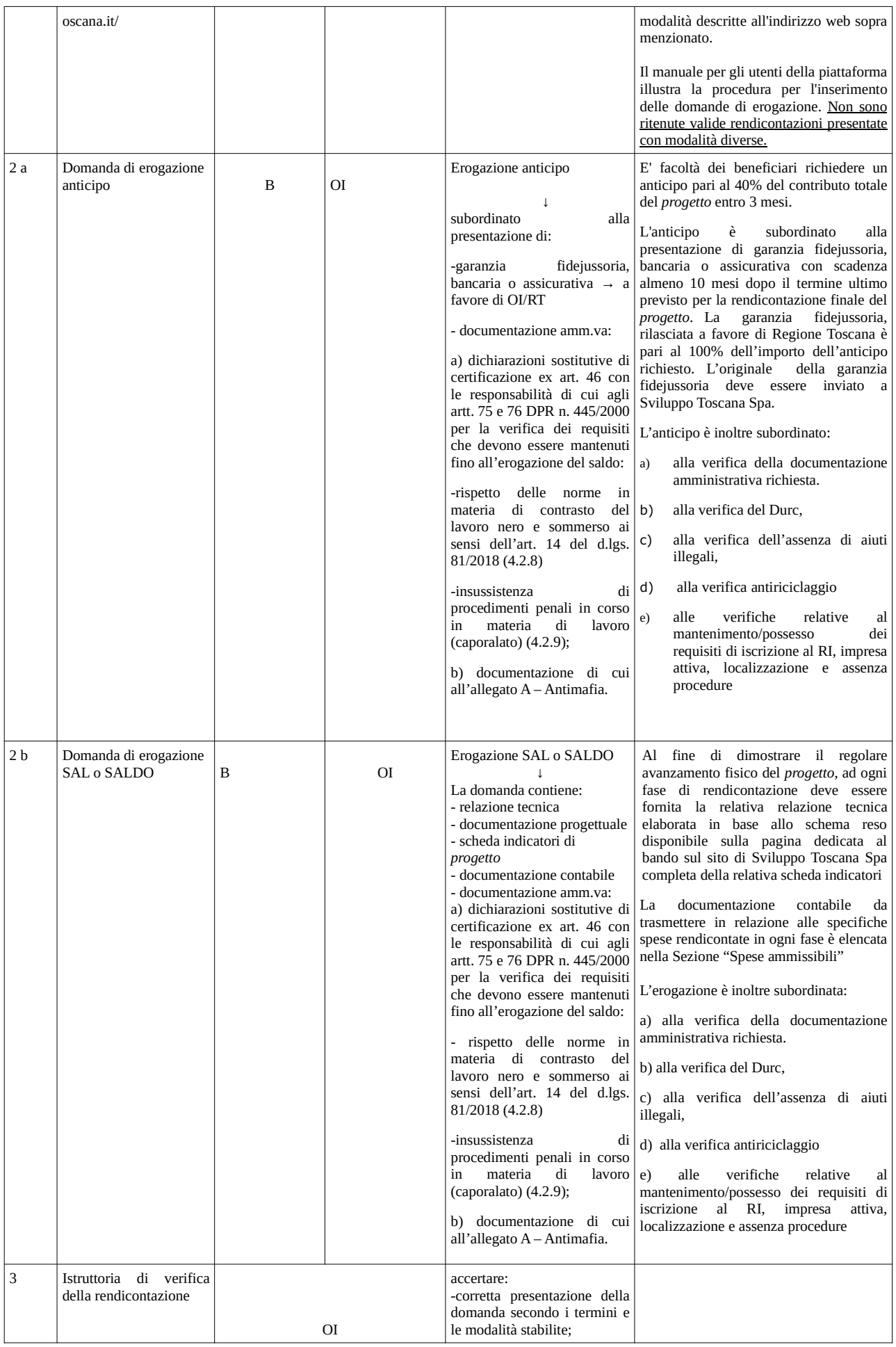

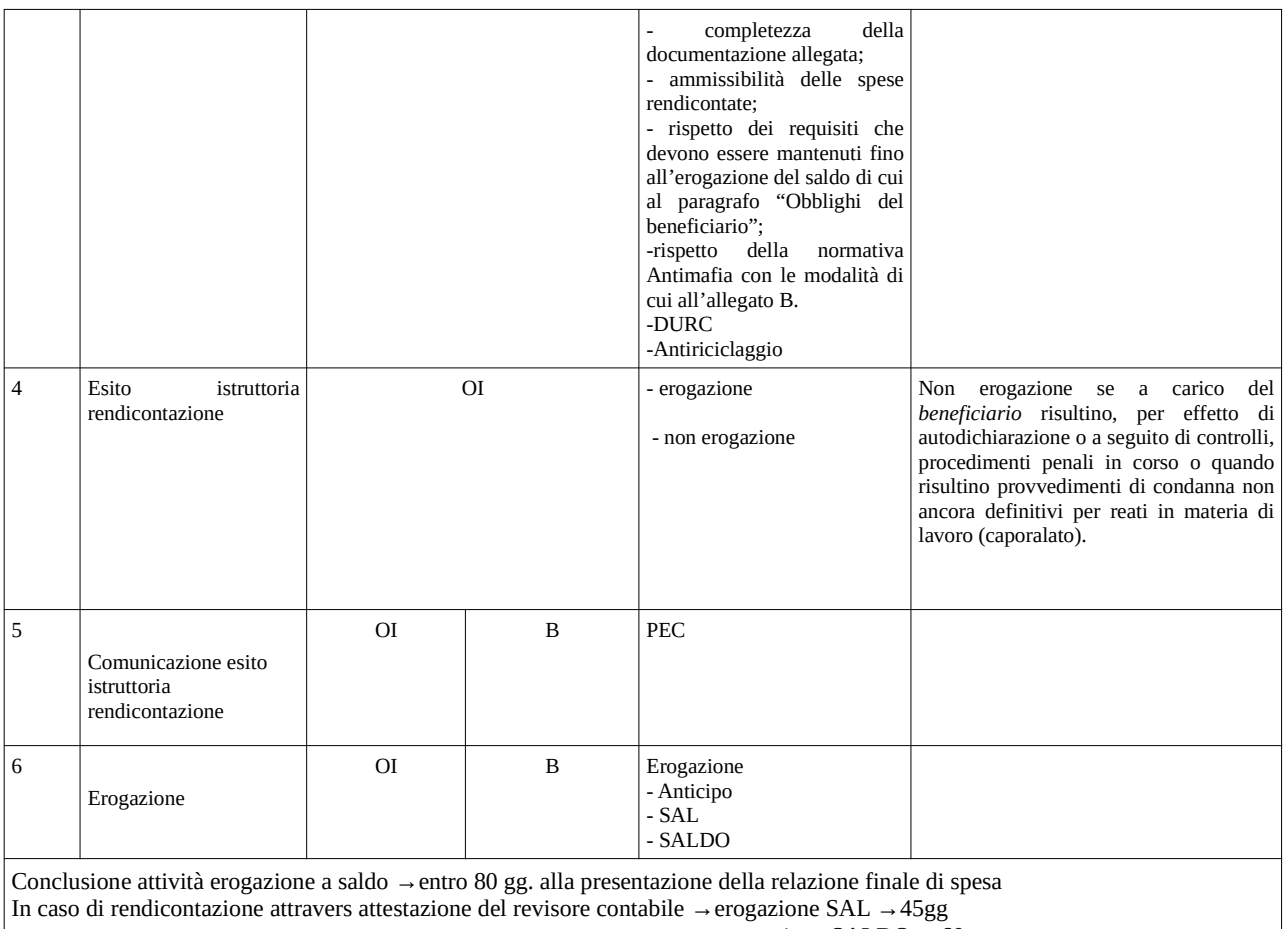

→ erogazione SALDO →60gg

### **Varianti progetti – Variazioni soggetti**

Le variazioni possono riguardare il "progetto" ed il "soggetto"

Le richieste di variazione (progetto) adeguatamente motivate, ferma restando l'impossibilità che il contributo totale del *progetto* sia aumentato rispetto all'importo indicato nel provvedimento di concessione dell'aiuto ed a condizione che siano garantiti e rispettati gli obiettivi del *progetto* iniziale, possono riguardare:

- importo totale del *progetto*;

- i contenuti del *progetto*;

- l'articolazione interna del piano finanziario con rimodulazione delle singole voci di spesa.

La richiesta di variazione del progetto può essere "semplice" e "sostanziale"

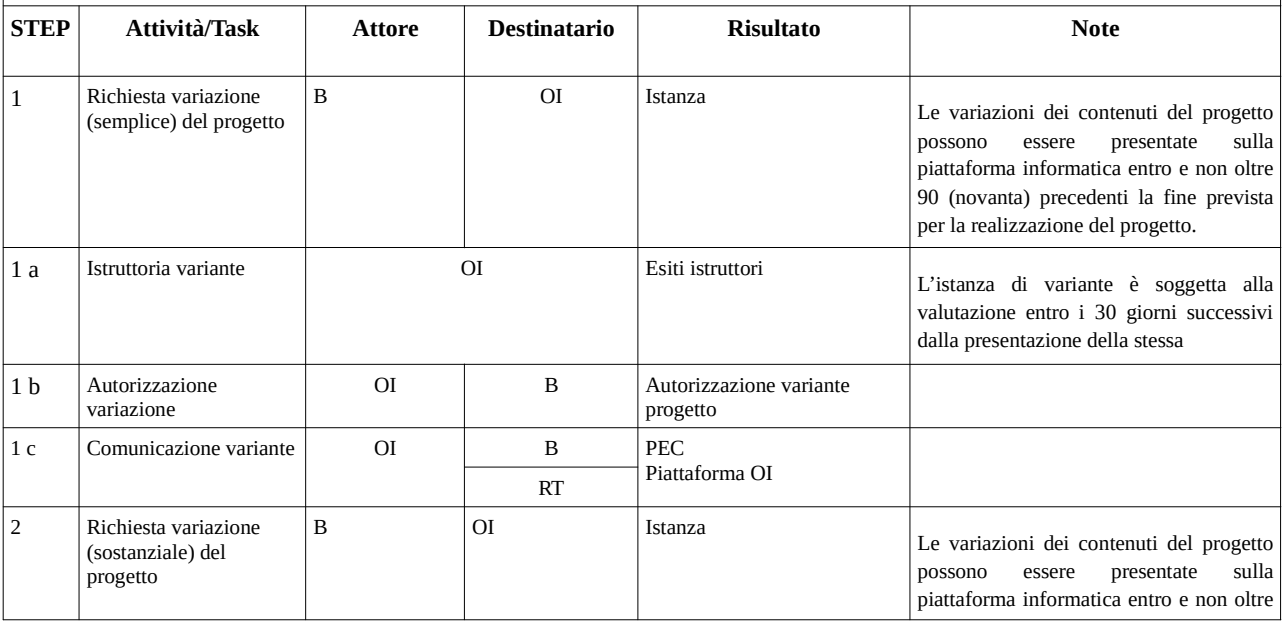

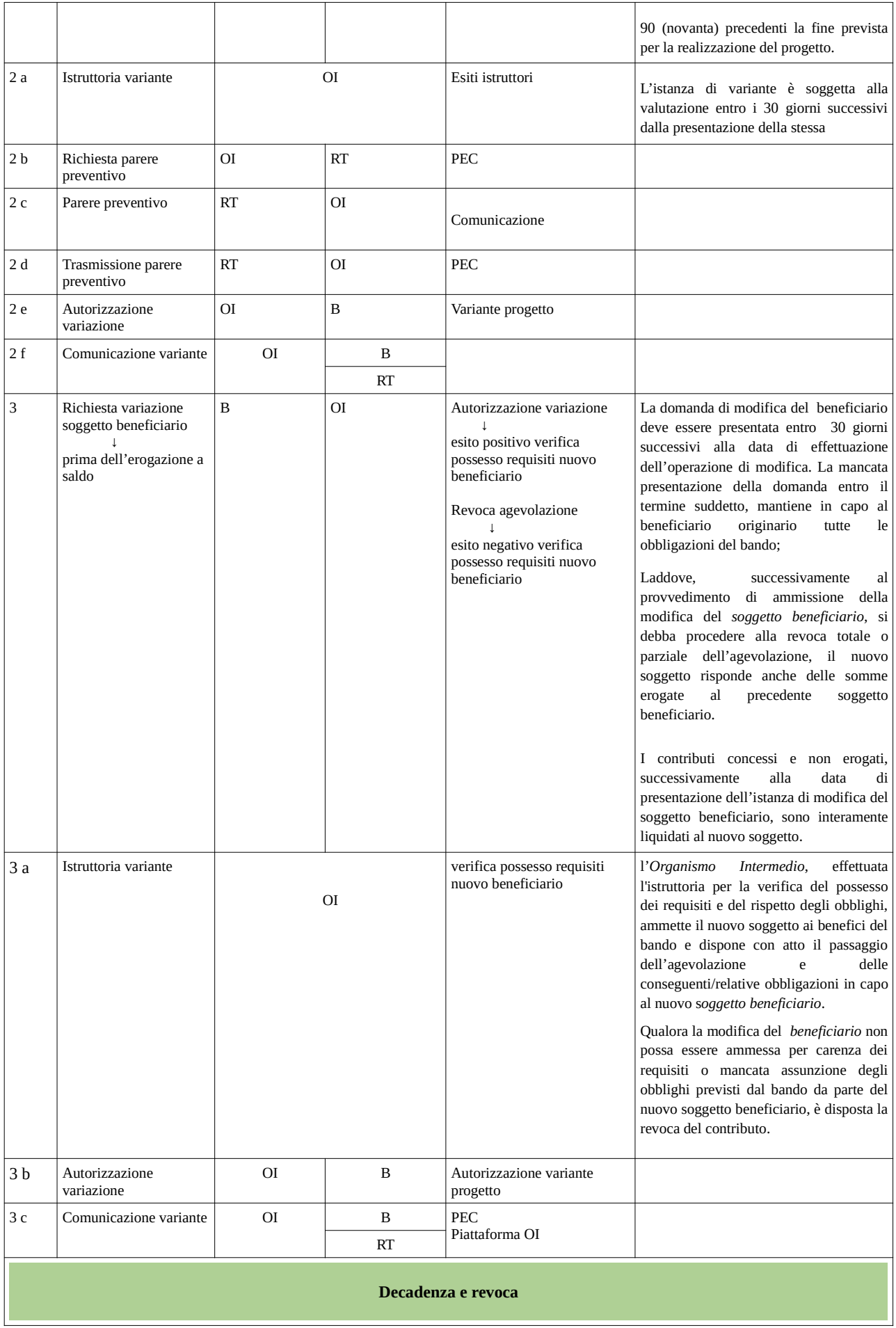

Il procedimento di revoca è attivato a seguito del verificarsi di cause di decadenza.

Il termine ordinario di conclusione del procedimento di revoca è fissato in 90 (novanta) giorni dalla data di ricevimento della comunicazione di avvio da parte del soggetto beneficiario e fino all'adozione dell'atto di revoca. Ogni termine diverso sarà comunicato al soggetto beneficiario.

Tipologie di revoca:

- totale<br>• parzia
- parziale

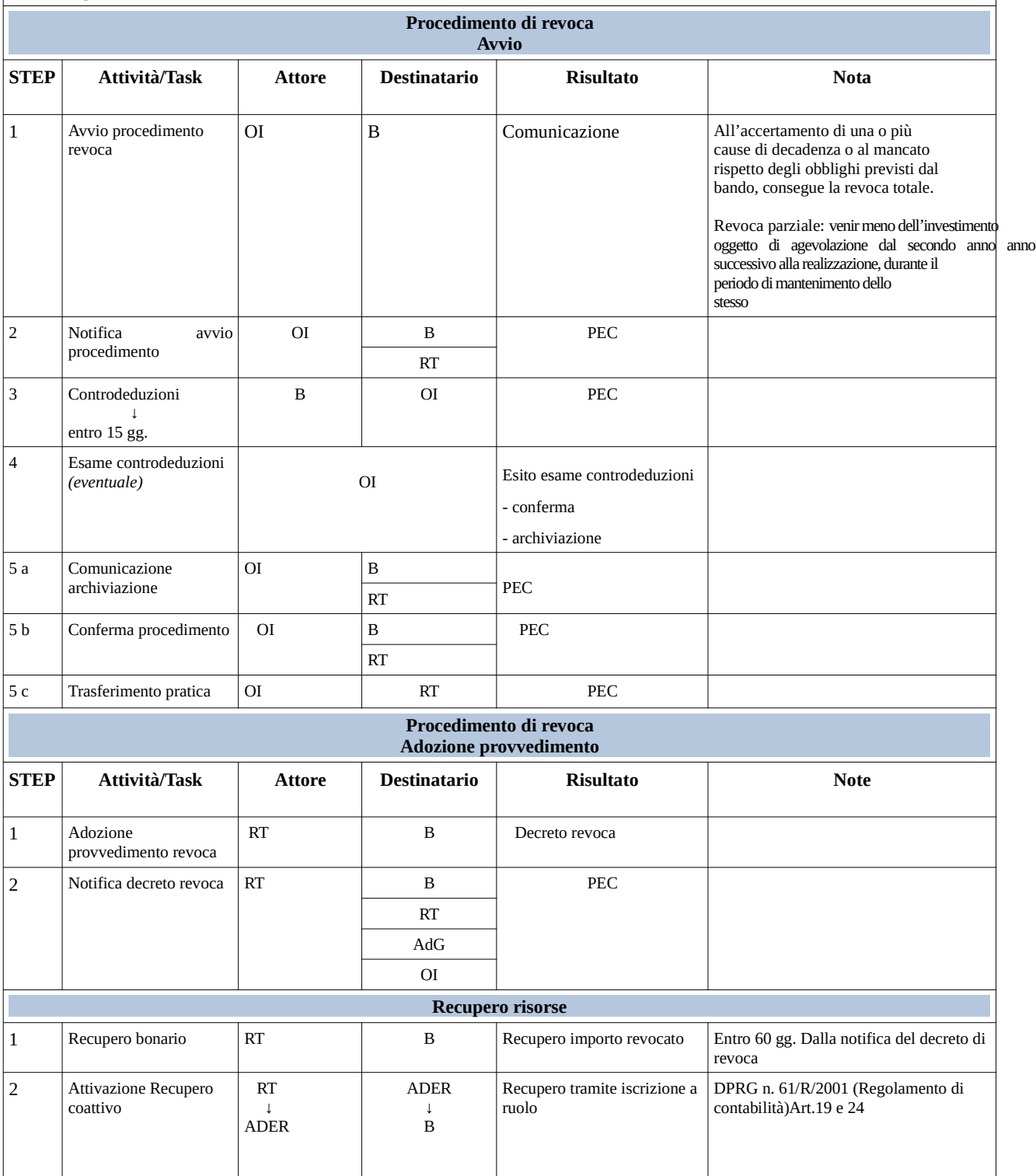